# [ **CORRECTION DM 8 BIS** \ **PROBABILITÉS**

# <span id="page-0-0"></span>**PARTIE A : Temps d'attente de la première bonne réponse**

- **1.** X peut prendre toutes les valeurs entières de 1 à 11.
- **2.**  $P(X = 11) = \frac{3}{4}$ 4  $\big)^{10}$  car c'est la probabilité que Fabrice ne réponde juste à aucune question.

En utilisant un arbre, on trouve facilement :  $P(X = k) = \left(\frac{1}{k}\right)^{k}$ 4  $\big)^k$  (3 4  $\int_0^{10-k} = \frac{3^{10-k}}{10^{10-k}}$  $\frac{1}{4^{10}}$  pour 1 ≤ *k* ≤ 10

**3.** Il ne s'agit pas d'une loi binomiale car X ne compte pas des succès dans un schéma de Bernoulli.

# **PARTIE B : Attribution d'une note sur 10**

# **1. Sans pénalité**

- **a.** Fabrice répète 10 fois l'épreuve « répondre à une question », de manière identique et indépendante. Chaque épreuve est :
	- $\rightsquigarrow$  soit un succès («la réponse est juste») de probabilité  $\frac{1}{4}$

 $\rightsquigarrow$  soit un échec, de probabilité  $\frac{3}{4}$ 

Y compte le nombre de succès dans ce schéma de Bernoulli, donc Y suit une loi binomiale de paramètres  $n = 10$  et  $p = \frac{1}{4}$  $\frac{1}{4}$ .

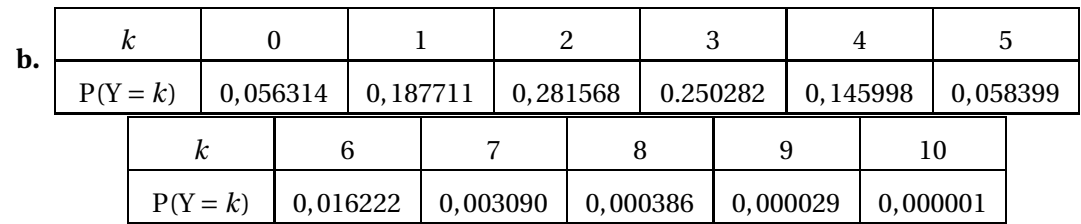

- **c.** La probabilité que Fabrice obtienne 10 est d'environ 10−<sup>6</sup> .
- **d.** La probabilité que Fabrice obtienne au moins la moyenne est  $P(X \ge 5) \approx 0.078$
- **e.** La note la plus probable pour Fabrice est 2
- **f.** fabrice peut espérer la note de  $E(Y) = 10 \times 0, 25 = 2, 5$

# **2. Avec pénalité**

**a.** On  $a Z = 1 \times Y - 0$ ,  $2 \times (10 - Y) = Y - 2 + 0$ ,  $2Y = 1$ ,  $2Y - 2$ 

**b.** 
$$
P(Z < 0) = P(1, 2Y - 2 < 0) = P(1, 2Y < 2) = P(Y < \frac{2}{1.2}) = P(Y \le 1) = P(Y = 0) + P(Y = 1) \approx 0,244
$$
  
 $P(Z \ge 50) = P(1, 2Y - 2 \ge 5) = P(1, 2Y \ge 7) = P(Y \ge \frac{7}{1.2}) = P(Y \ge 6) \approx 0,0197$ 

**c.**  $E(Z) = E(1,2Y-2) = 1,2E(Y) − 2 = 1.$  L'objectif est donc raisonnablement atteint.

# **PARTIE C : Répétitions de QCMs**

- **1.** On appelle Z la variable aléatoire qui compte le nombre de candidats qui obtiennent 10. On répète *n* fois l'épreuve « répondre à un QCM », de manière identique et indépendante. Chaque épreuve est :
	- $\rightarrow$  soit un succès («la note est 10») de probabilité 10<sup>-6</sup>
	- $\rightsquigarrow$  soit un échec, de probabilité 0,999999

Z compte le nombre de succès dans ce schéma de Bernoulli, donc Z suit une loi binomiale de paramètres *n* = et  $p = 0,000001$ .

Ainsi P<sub>n</sub> = P(Z ≥ 1) = 1 – P(Z = 0) = 1 – 0.999999<sup>*n*</sup>

**2.** A la calculatrice on trouve qu'à partir de  $n = 4605168$  on a  $P_n \ge 0.99$